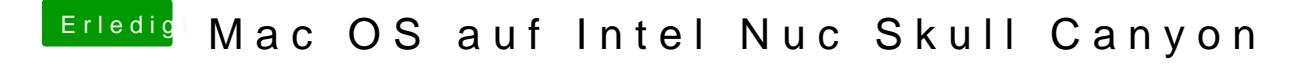

Beitrag von ryzion vom 10. September 2016, 20:34

An den hinteren Ports passiert das gleiche.